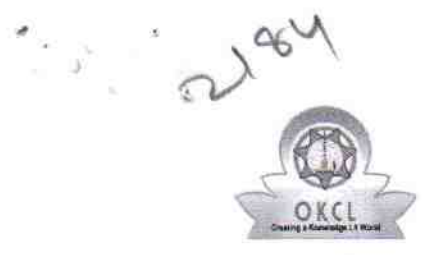

## eVidyalaya Half Yearly Report

Department of School & Mass Education, Govt.<br>of Odisha

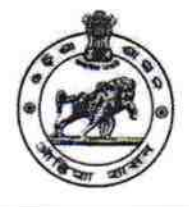

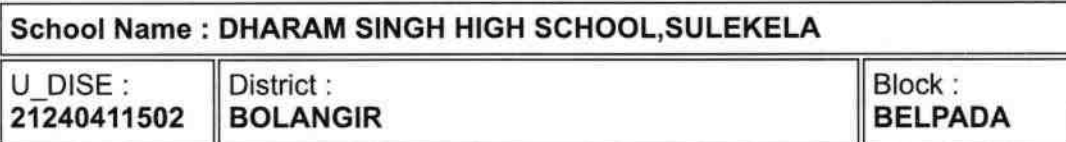

Report Create Date : 0000-00-00 00:00:00 (41789)

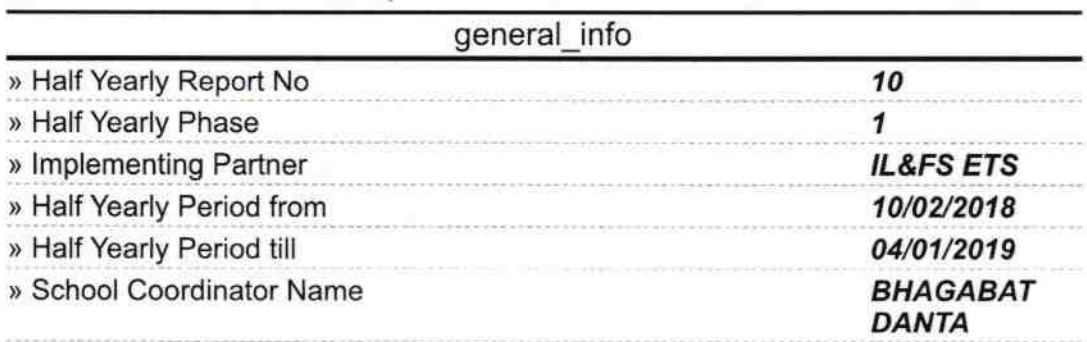

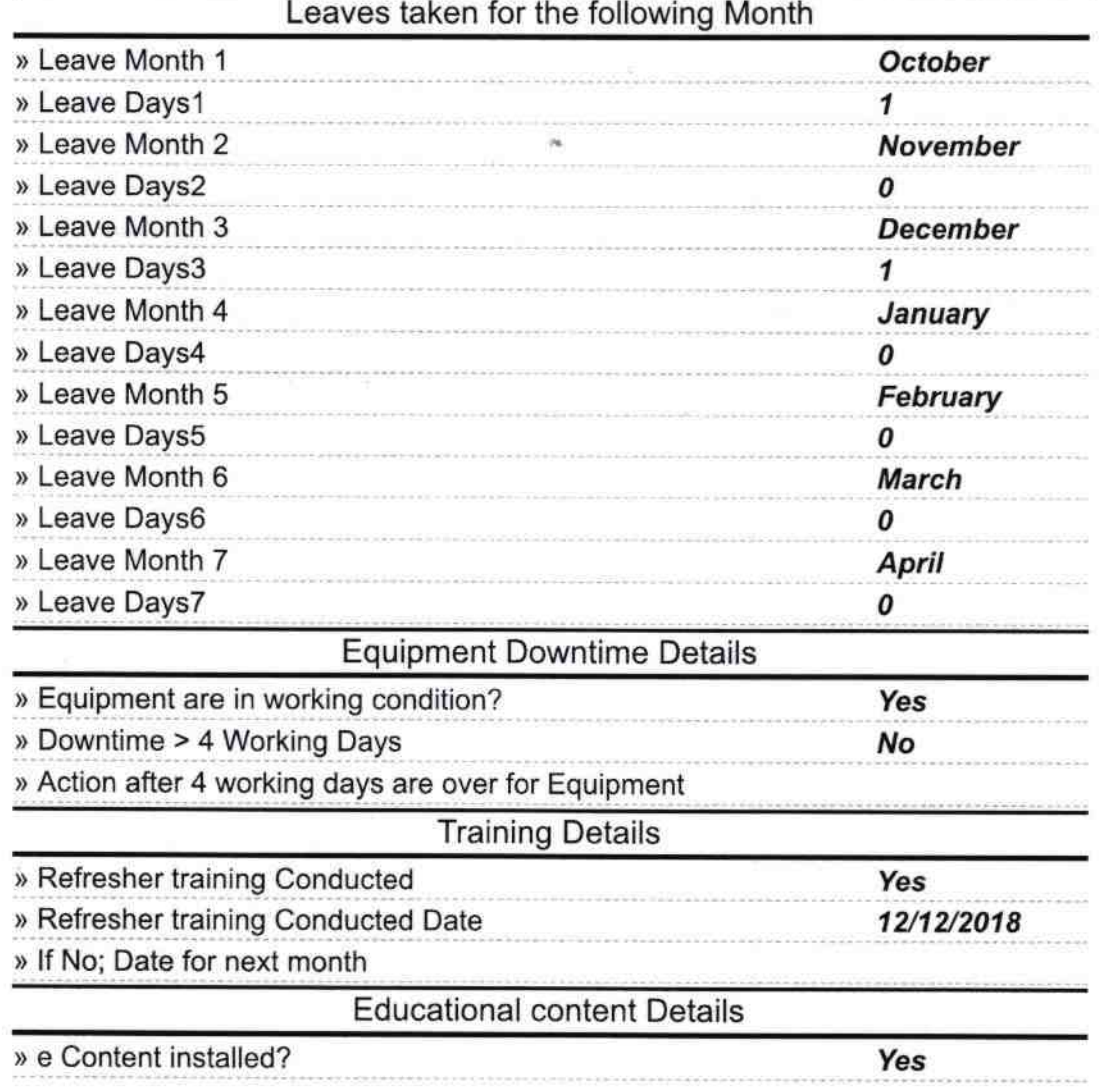

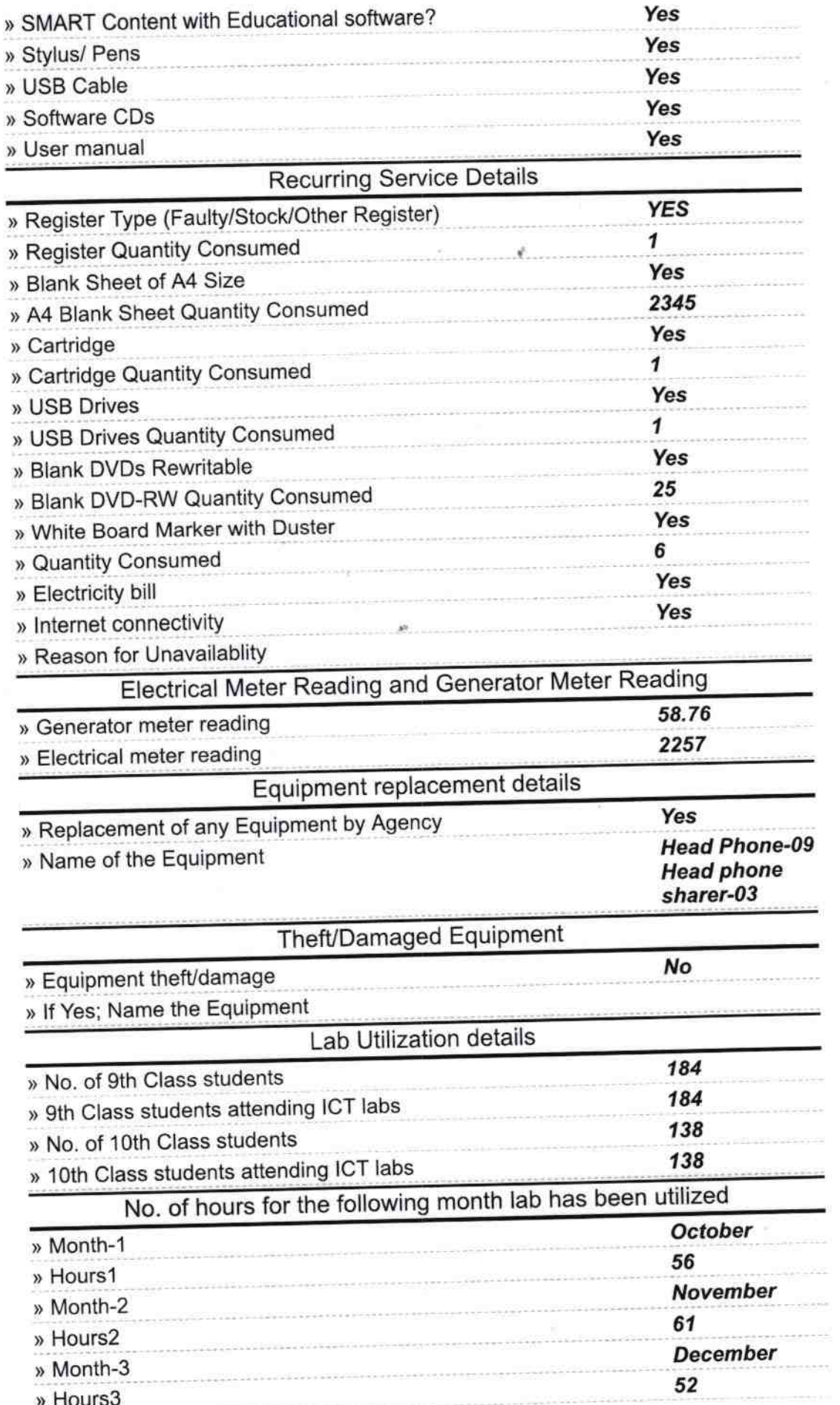

 $\sim$ 

 $\frac{1}{\sqrt{2}}$  .

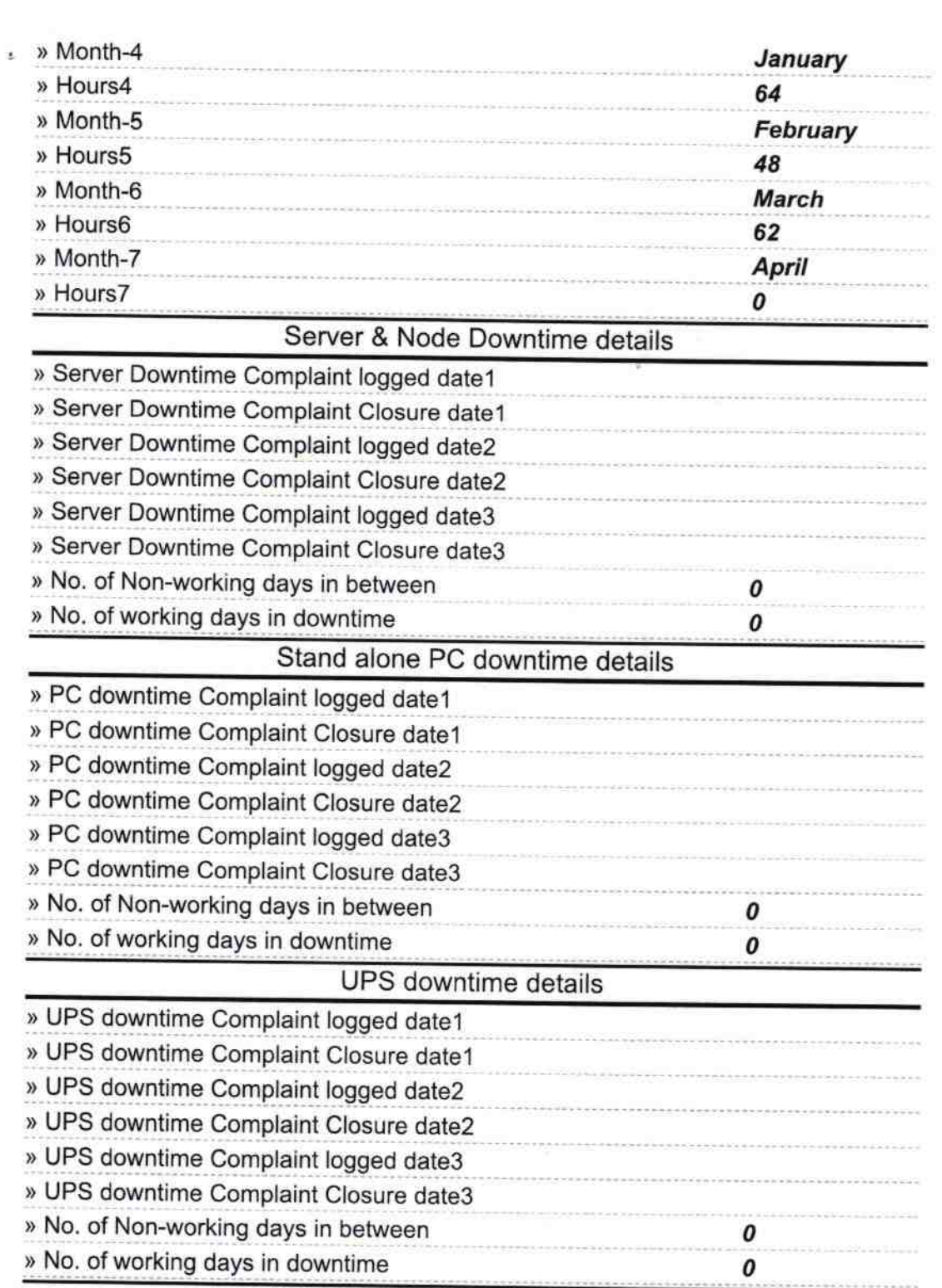

 $\sim$ 

 $\label{eq:2.1} \begin{array}{c} \mathbf{z} \\ \mathbf{z} \end{array} = \begin{array}{c} \mathbf{z} \\ \mathbf{z} \end{array}$ 

## Genset downtime details

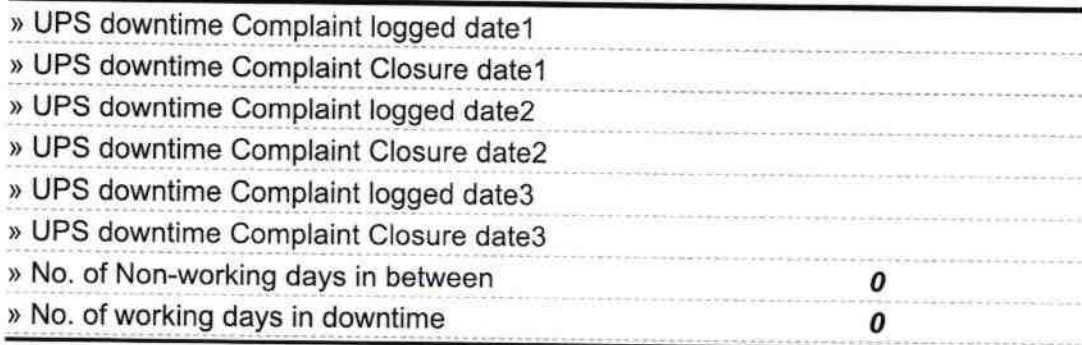

 $\mathcal{L}^{(1)}_{\text{max}}$ 

## Integrated Computer Projector downtime details

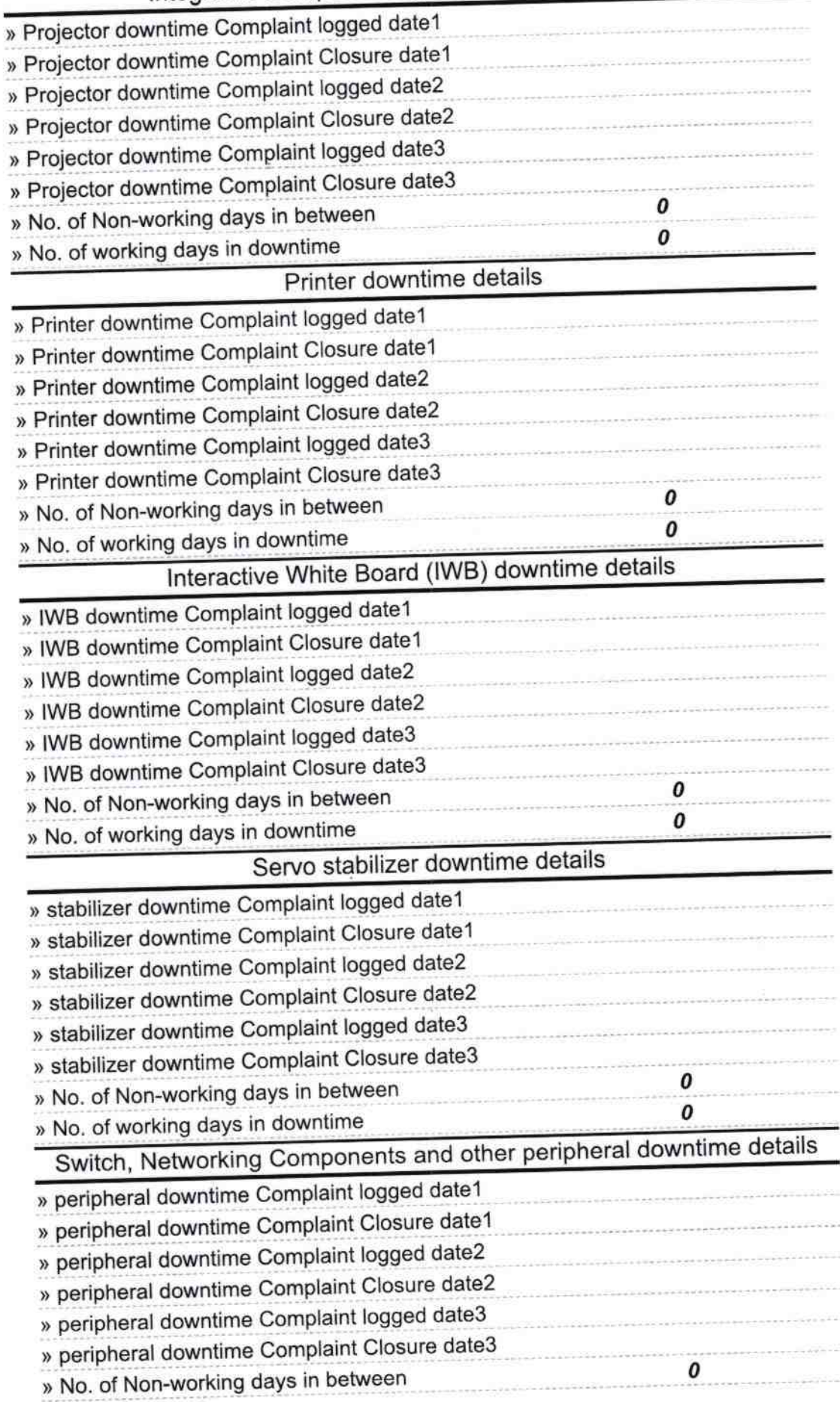

**ress with Seal**<br>• High Sche **Signature of Head Maste** Ne ſ١